The following text is provided for the use by other users who may wish to convert existing lithologic records to/from C-Master format.

This information is © Copyright 1990-2020 CJD Software, All Rights Reserved.

The text below in black is a layout description of the lithology file used by C-Master for each drill hole. **Text in BOLD RED** suggests a standard data value to be used, **text in green** points to the header sheet (at the end of the document) so you can choose the appropriate value from the selections given or gives general guidance for possible values to be used.

----------------------------------------------------------------------------------------- AA.3.7 Lithology file format - The following format applies to all lithology files in the system. There are many records in the file. The first 21 records define the header items. All records following define the individual lithology records. Each record will be given separately. This file should be modified only by CMASTER.

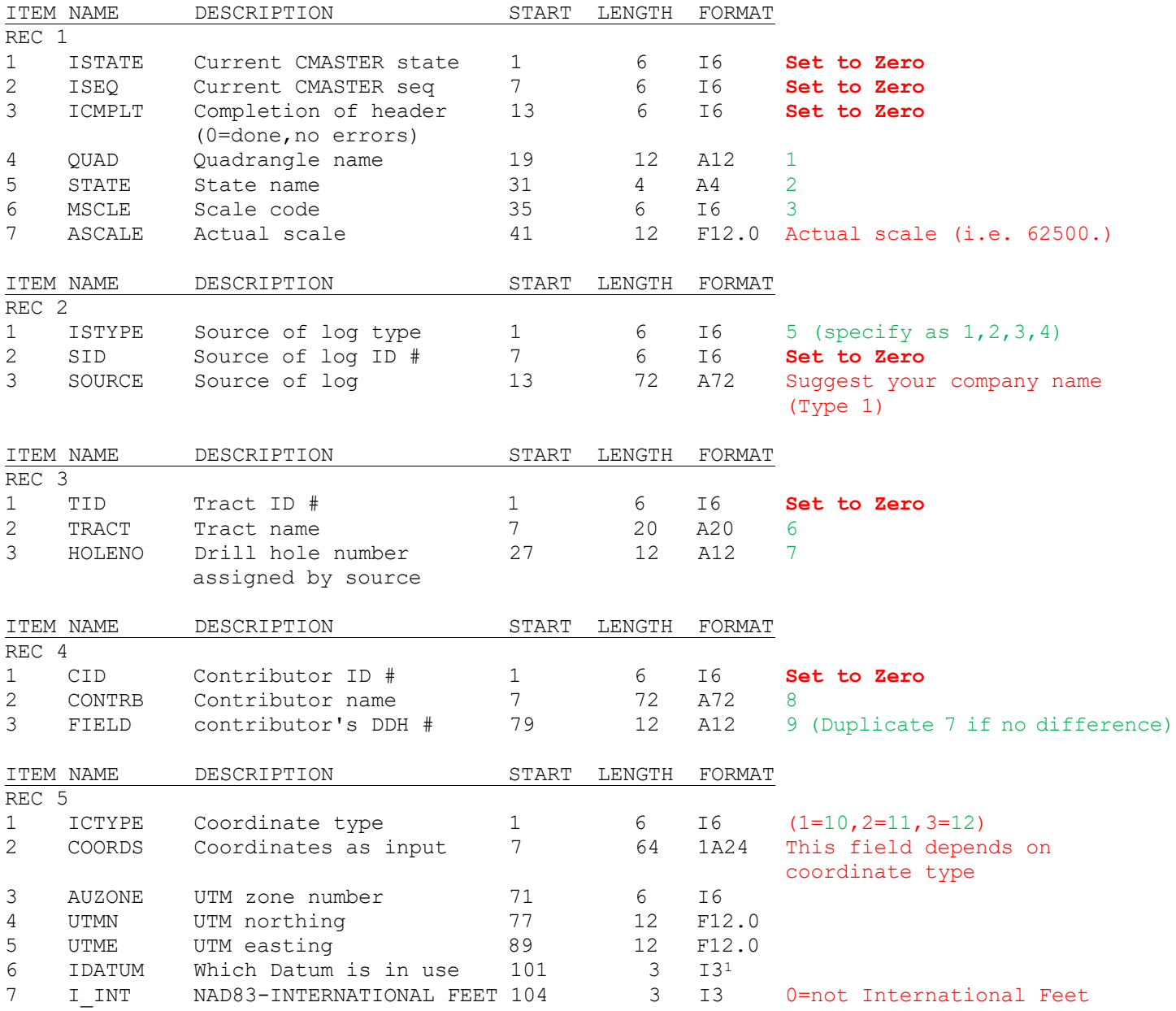

<sup>&</sup>lt;sup>1</sup> IDATUM is blank or 0 for NAD27, 1 for NAD83, or 2 for WGS84. A/O 12/1/2015, IDATUM is not used.

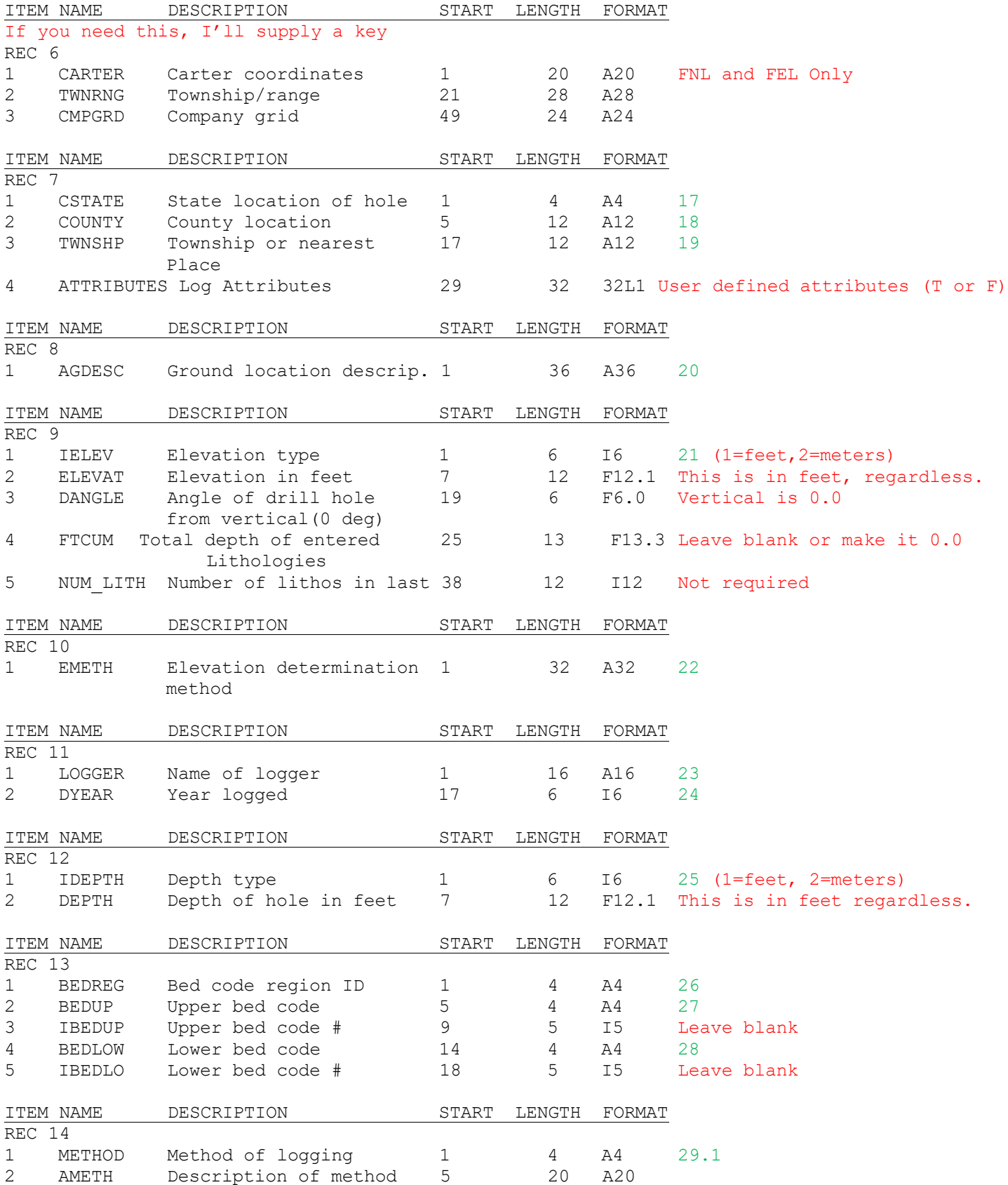

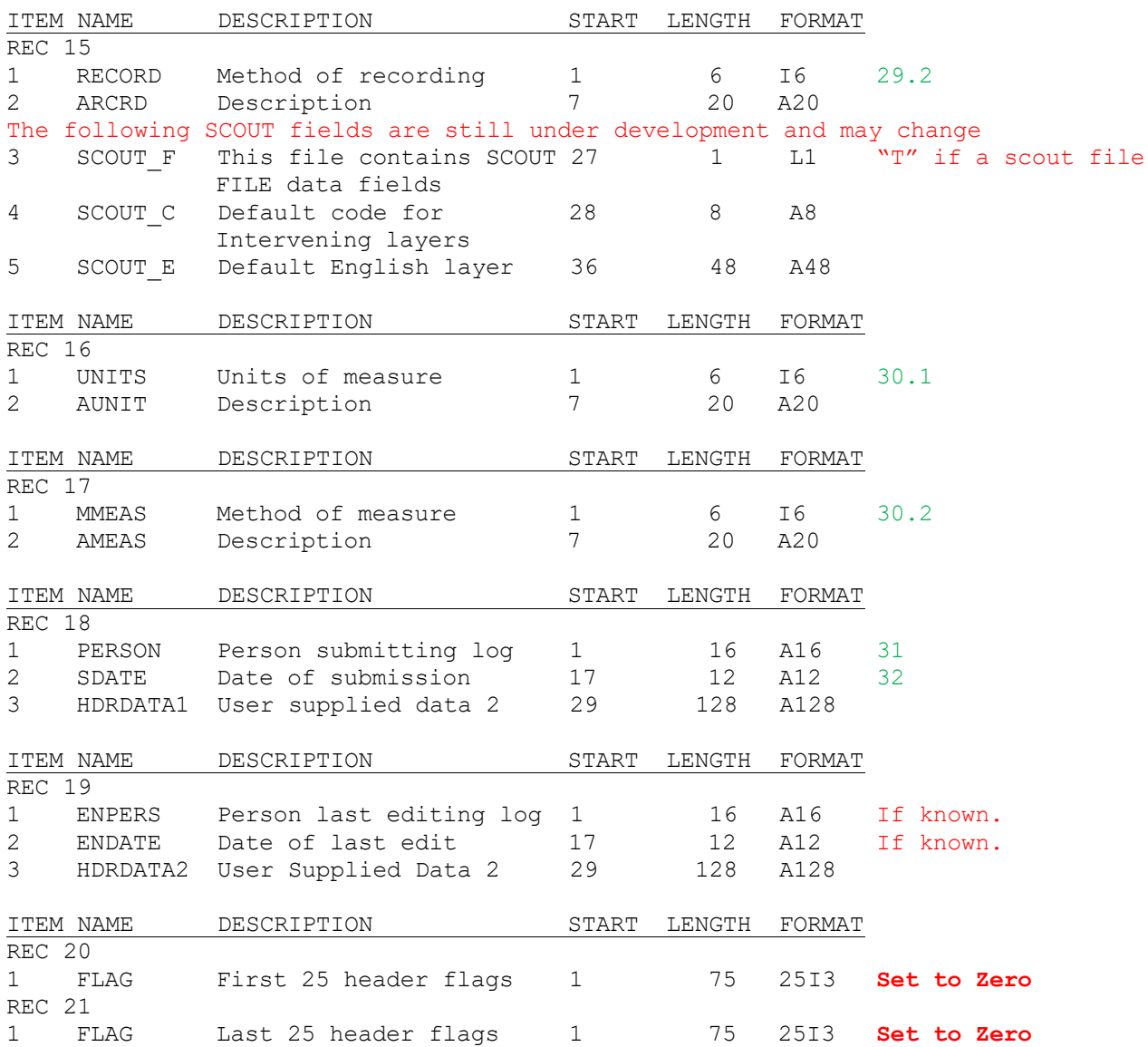

Records 22 through the end of file are in two record pairs.

The layout is given as the even and odd records of the pair.

If your data is in company proprietary numeric code, please place the actual lithology description into the ENGLSH field, and specify that the method of recording is =2 (English). LOGPLOT will not translate codes properly, but you can map the codes to the Ferm coding scheme easily by including the English for the lithology.

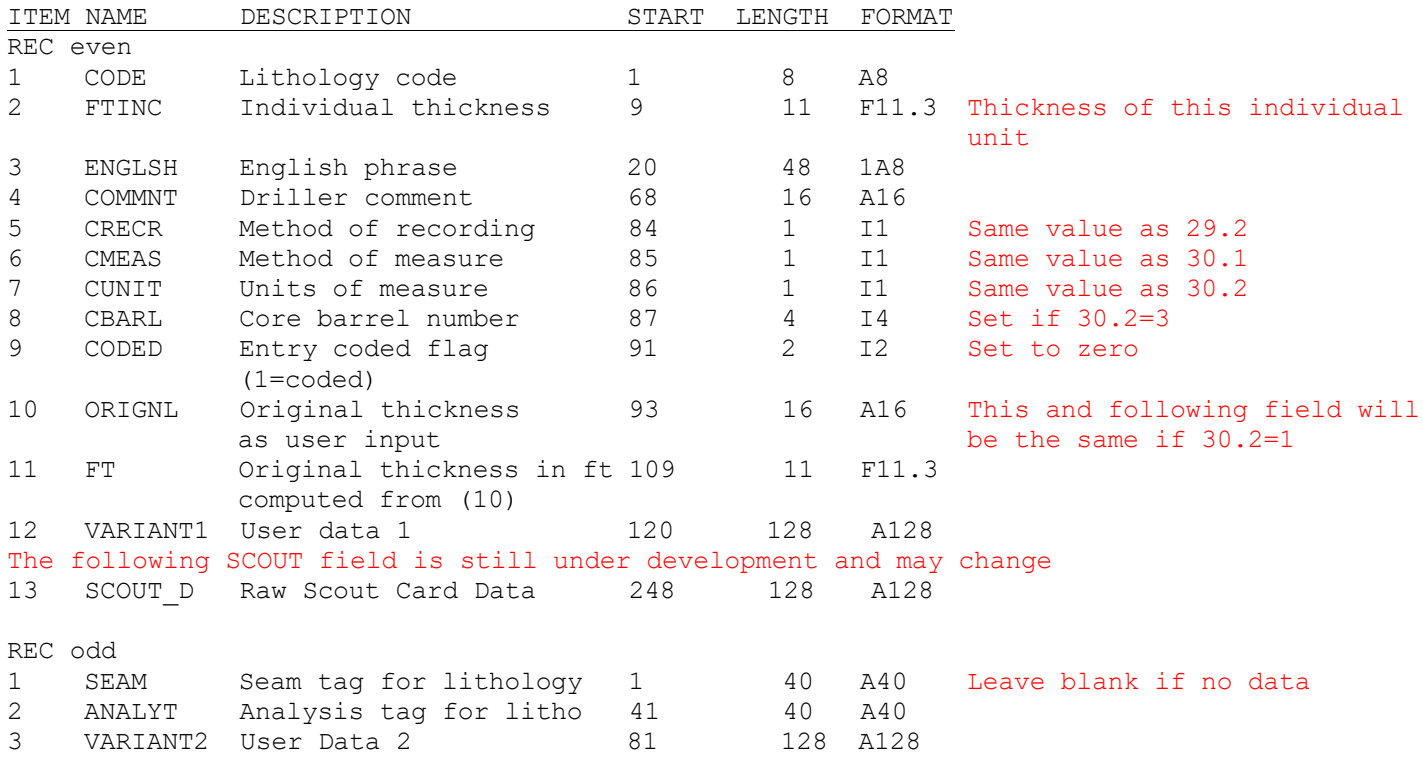

## Table 2.1 - Sample header sheet

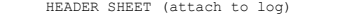

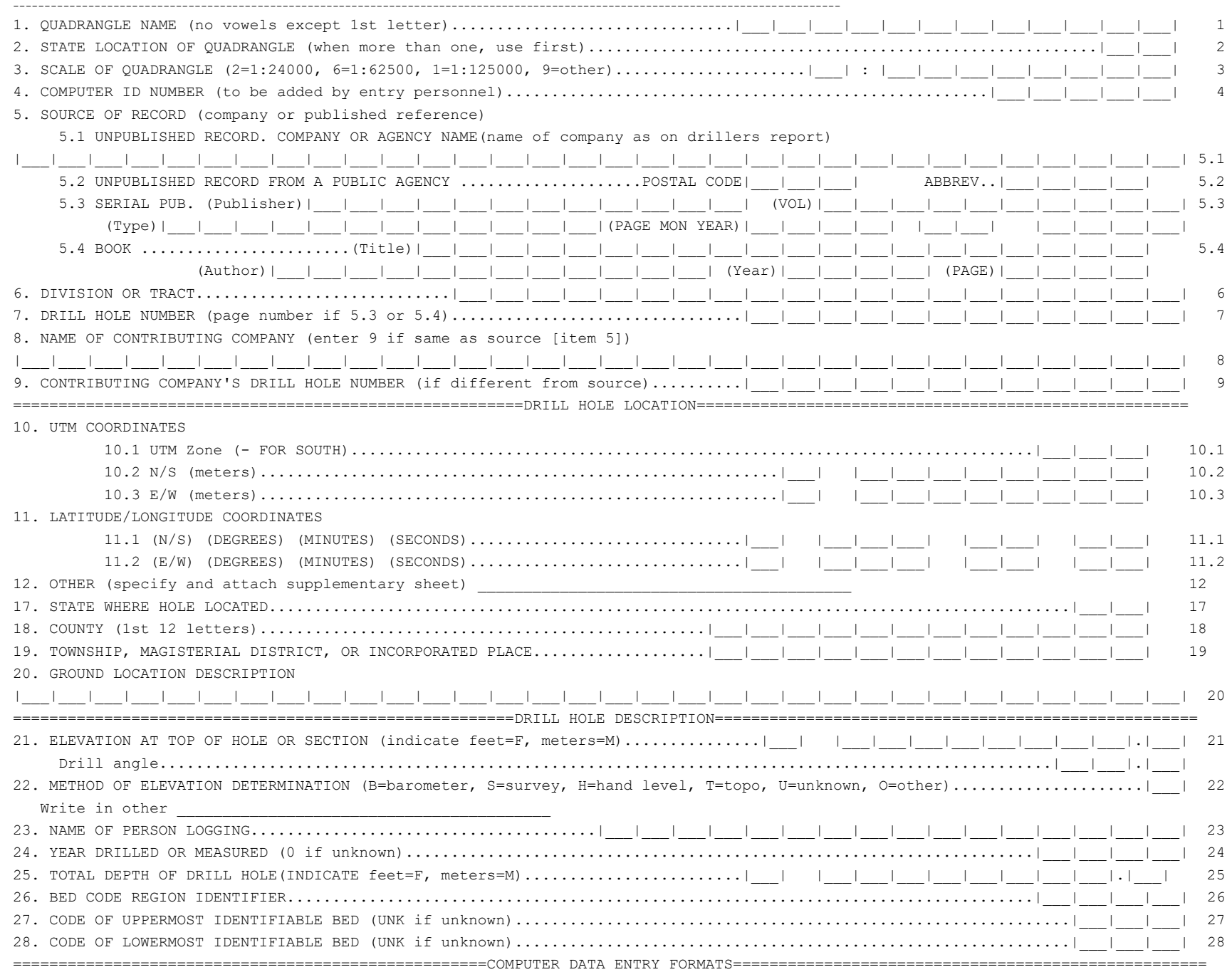

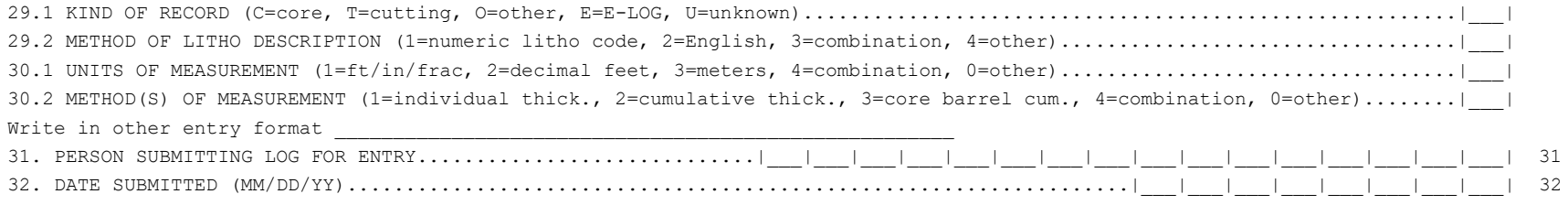